The **cals** package<sup>\*</sup>

Oleg Parashchenko olpa@uucode.com

May 27, 2013

# 1 Introduction

The cals package is a set of macros to typeset multipage tables with repeatable headers and footers, with cells spanned over rows and columns. Decorations are supported: padding, background color, width of separation rules. The code is compatible with multicols, pdfsync and bidi.

The work is released to public (LATEX license) by <bitplant.de> GmbH, a company which provides technical documentation services to industry.

# 2 Usage

The users' guide is a separate document, published in TUGboat 2011:2: [http:](http://tug.org/TUGboat/tb32-2/tb101parashchenko.pdf) [//tug.org/TUGboat/tb32-2/tb101parashchenko.pdf](http://tug.org/TUGboat/tb32-2/tb101parashchenko.pdf)

The most important feature: the table (its rows) must start in a vertical mode, the cells content should switch to a horizontal mode.

Please post questions and suggestions to TeX-SX ([http://tex.stackexchange](http://tex.stackexchange.com/). [com/](http://tex.stackexchange.com/)), the newsgroup comp.text.tex and the texhax mailing list (see [http:](http://tug.org/mailman/listinfo/texhax) [//tug.org/mailman/listinfo/texhax](http://tug.org/mailman/listinfo/texhax)), not directly to me.

Summary of the user interface:

```
\begin{calstable}
\colwidths{{100pt}{200pt}}
\brow \cell{a} \cell{b} \erow
\end{calstable}
```
Table elements: \thead, \tfoot, \tbreak{\penalty-10000}, \lastrule. Alignment: \alignL, \alignC, \alignR, \vfill.

Padding: lengths \cals@paddingL(...T,R,B), set by \cals@setpadding{Ag},

baseline alignment \cals@paddingD, set by \cals@setcellprevdepth{Al}. Color: \cals@bgcolor.

<sup>∗</sup>This document corresponds to cals CALS, dated 2013/05/24.

Rules: \cals@cs@width, \cals@framecs@width, \cals@rs@width, \cals@framers@width, \cals@bodyrs@width. Overrides: \cals@borderL (...T,R,B).

Hooks: \cals@AtBeginTable, \cals@AtEndTable, \cals@AtBeginCell, \cals@AtEndCell. Spanning: \nullcell, \spancontent.

# 3 Implementation

What happens.  $\mathcal{L}$  creates a table cell, puts it to the current row and updates decorations. At the end of the row (\erow) we have the box \cals@current@row, the box \cals@current@cs—column separation and cells background—and the macros \cals@current@rs@above and \cals@current@rs@below—all the required data to typeset row separation. Before dispatching the row, all the cells are repacked to the common height. The row dispatcher (\cals@row@dispatch) usually just uses \cals@issue@row, which outputs current@cs, then joins the previous row cs@below with the current row rs@above and typesets the resulting row separation, and finally prints the row itself. If a table break is required, the dispatcher backups the current row and first typesets the table footer, a page break and the table header. In case of a row span, the set of the rows is converted to one big row.

I tried to code as good and robust as I can. In particular, the package contains unit tests. However, being an unexperienced TEX programmer, I could write bad code, especially in the section "List list of tokens". Do not hesitate to send me suggestions and corrections, also in the use of English.

The description is split on two parts: main functionality and decorations. The first part is bottom-up: creating cells, collecting cells to a row, dispatching a row, top-level table elements. The second part starts with the common code, then explains in-row decorations (column separation and cells background) and between-row decorations (row separation).

### 3.1 Creating cells

\cals@cell Creates an individual cell before socialization into a table. Content of the cell is \cals@cell@end typeset inside a group. Execution continues in \cals@celll@end. Parameters:

- 1. Width of the cell
- 2. Vertical correction: when we have a rowspan, the cell is created while processing the last row. The vertical correction is required to raise the text back to the first row of the rowspan.
- 3. (Implicit parameter.) Content. It is important that it contains a switch to the horizontal mode, otherwise horizontal dimensions of the cell will be incorrect.

Using an implicit parameter instead of putting it to a macro parameter is probably a premature optimization.

1\newcommand\cals@cell[3]{}

```
2 \def\cals@cell#1#2{%
```
Start immediately with \vbox to allow \setbox0=\cals@cell{...} construction. Later, white integrating the cell into a row, the content will be unvboxed and put to a vbox of the row height.

```
3 \vbox\bgroup%
```
Implicitely sets the width and the horizontal paddings of the cell. These settings come into effect on switch from the restricted vertical mode (our \vbox) to the horizontal mode. Therefore, the content must force such switch, otherwise the code fails.

```
4 \hsize=#1
```

```
5 \linewidth=#1
```

```
6 \leftskip=\cals@paddingL %
```
7 \rightskip=\cals@paddingR %

Vertical correction and top padding

8 \ifdim #2>0pt % 9 \vskip-#2

 $10 \setminus fi$ 

```
11 \vskip\cals@paddingT %
```
Tuning the top padding. First, compensate the \parskip, which appears on the mode switch. Second, adjusts baselineskip, so in the case of the right preliminimary setup, the top of the letters "Al" touches the padding border. Meanwhile, setting prevdepth aligns the baselines of the first text lines of the row cells.

```
12 \vskip-\parskip %
```

```
13 \prevdepth=\cals@paddingD %
```
Finally, the content. And the switch to the horizontal mode (we hope).

We want more work afrer typesetting the content, but it is not desirable to collect all the tokens. Instead, start a group and use \aftergroup to finish typesetting. For more explanations, see "TEX by Topic", Chapter 12 "Expansion".

```
14 \bgroup\aftergroup\cals@cell@end
15 \cals@AtBeginCell\let\next=% eat '{' of the content
16 }%{Implicit content}
17
```
The infinite glue before the bottom padding is useful later, when we will reheight the cells in a row.

```
18 \def\cals@cell@end{\vfil\vskip\cals@paddingB
19 \cals@AtEndCell\egroup % finish vbox
```
Call the caller

20 \cals@celll@end}

\cell Creates a cell and appends it to the hbox \cals@current@row.

```
21 \newcommand\cell[1]\}
```

```
22 \def\cell{%
```
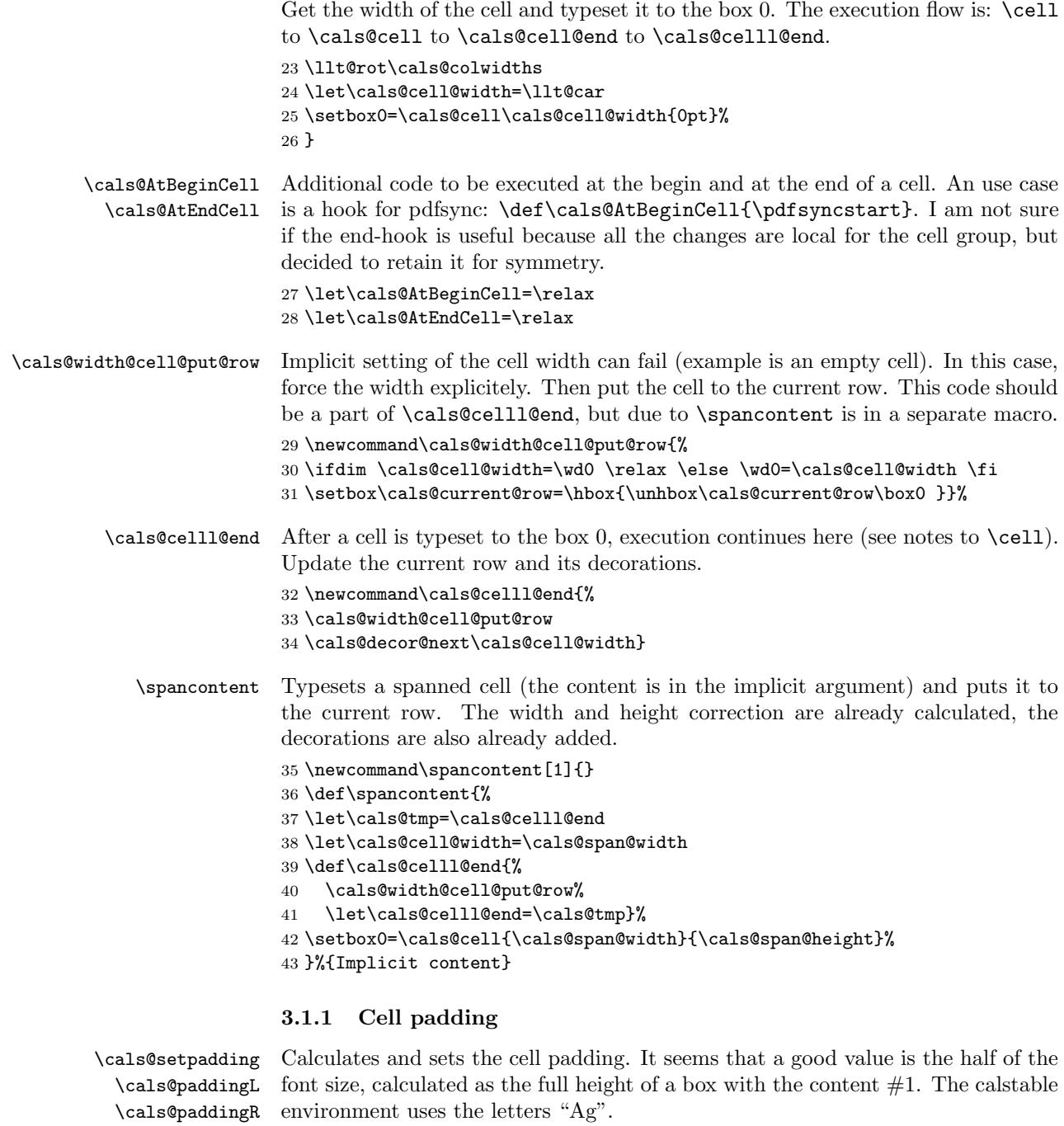

\cals@paddingT \cals@paddingB 44 \newskip\cals@paddingL 45 \newskip\cals@paddingR 46 \newskip\cals@paddingT

```
47 \newskip\cals@paddingB
                        48
                        49 \newcommand{\cals@setpadding}[1]{%
                        50 \setbox0=\hbox{#1}%
                        51 \dimen0=\ht0 \advance\dimen0 by \dp0 \divide\dimen0 by 2
                        52 \cals@paddingL=\dimen0 \relax
                        53 \cals@paddingR=\cals@paddingL
                        54 \cals@paddingT=\cals@paddingL
                        55 \cals@paddingB=\cals@paddingL
                        56 }
\cals@setcellprevdepth
        \cals@paddingD
                       The function \cals@cell uses the length \cals@paddingD to tune the top
                        padding. The macro \cals@setcellprevdepth calculates and sets this parame-
                        ter, so that a box with the content #1 touches the padding border. The calstable
                        environment uses the letters "Al".
                        57 \newdimen\cals@paddingD
                        58
                        59 \newcommand{\cals@setcellprevdepth}[1]{%
                        60 \setbox0=\vbox{\prevdepth=0pt #1}%
                        61 \setbox1=\vbox{#1}%
                        62 \dimen0=\ht0 \advance\dimen0 by \dp0 %
                        63 \advance\dimen0 by -\ht1 \advance\dimen0 by -\dp1%
                        64 \cals@paddingD=\dimen0 }
               \alignL
To align the table cell text left, center or right we add or remove vfill-part of the
               \alignC
left and right padding. Executed by assigning skip to dimen.
               \alignR 65\newcommand\alignL{%
                        66 \dimen0=\cals@paddingL \cals@paddingL=\dimen0 \relax
                        67 \dimen0=\cals@paddingR \cals@paddingR=\dimen0 \relax}
                        68
                        69 \newcommand\alignC{%
                        70 \dimen0=\cals@paddingL \cals@paddingL=\dimen0 plus 1fill\relax
                        71 \dimen0=\cals@paddingR \cals@paddingR=\dimen0 plus 1fill\relax}
                        72
                        73 \newcommand\alignR{%
                        74 \dimen0=\cals@paddingL \cals@paddingL=\dimen0 plus 1fill\relax
                        75 \dimen0=\cals@paddingR \cals@paddingR=\dimen0 \relax}
                        3.2 From cells to a row
     \cals@current@row Rows are first typeset to this hbox.
                        76 \newbox\cals@current@row
```
\colwidths The macro \cals@colwidths contains a list of column widths. The user sets it \cals@colwidths through the API macro \colwidths, which performs expansion. The list is alive, it is rotated after a cell is finished, so the width of the next cell is always the first element.

\newcommand\colwidths[1]{}

```
78 \def\colwidths#{\edef\cals@colwidths}
```
\def\cals@colwidths{{100pt}}

Initially, I planned to use  $\row$ ... } to create a row. In order to perform actions at the end of the row I used the aftergroup-trick, like for  $\ceil$ cell command. Unfortunately, the decorations were lost after the group finished. I tried to save them to global temporary macros at the end of each cell, but the saving list was big. Finally, I decided that the construction \brow...\erow is much easier to implement.

\brow Starts a row. Resets the rowspan markers, \cals@current@row and decorations.

```
80 \newcommand\brow{%
81 \cals@updateRspanMarkers
82 \setbox\cals@current@row=\hbox{}%
83 \cals@decor@begin}
```
\erow Finishes a row. All the cells are re-layouted to the row height. Decorations are finalized, and the row is dispatched.

```
84 \newcommand\erow{%
85 \cals@reheight@cells\cals@current@row
86 \cals@last@row@height=\ht\cals@current@row\relax
87 \cals@decor@end\cals@lastWidth
88 \ht\cals@current@cs=\ht\cals@current@row
89 \cals@row@dispatch
90 }
```
\cals@reheight@cells Re-heights all the boxes of a row. Retains the widths of these boxes.

```
91 \newcommand\cals@reheight@cells[1]{%
92 \dimen0=\ht#1\relax
93 \setbox2=\hbox{}%
94 \def\next{%
95 \setbox4=\lastbox
96 \ifvoid4
97 \def\next{\global\setbox2=\box2}%
98 \else
99 \dimen4=\wd4
100 \setbox4=\vbox to \dimen0{\unvbox4}%
101 \ifdim \dimen4=\wd4 \relax \else \wd4=\dimen4 \fi
102 \setbox2=\hbox{\box4\unhbox2 }%
103 \foralli
104 \next}%
105 \setbox0=\hbox{\unhbox#1\next}%
106 \setbox#1=\box2 }
```
# 3.3 Spanned cells

The technical approach:

• Spanning is started in the left top corner using the command  $\n$ ullcell $\{lt...$ 

- The spanned cell is split on the table cells using the command \nullcell. These nullcells are responsible for correct decorations and for calculating the big cell dimensions.
- The content of the spanned cells comes in the end, in the right bottom corner.

It is possible to have several active spans at once, therefore we have to remember them. I use a queue. Each time a left column of a span is started, we take span data from the queue. After the right column of the span, we put the data back to the queue, to the end. Probably it is not obvious at the first look (at least, I needed time to find this simple idea) that this rotating queue is always right: when spanning (its left column) starts again, the beginning of the queue always contains data for exactly this spanning.

- \cals@spanq@heights The queue for height tracking. In the first version I also had a queue for decorations, but later cancelled it. I use \def instead of \newcommand in order that \show prints "macro" instead of "\long macro". The latter breaks unit tests. 107 \def\cals@spanq@heights{}
	- \cals@span@get Gets \cals@span@height from the queue. 108 \newcommand\cals@span@get{% 109 \llt@decons\cals@spanq@heights \cals@span@height=\llt@car\relax}
	- \cals@span@put Puts \cals@span@height to the queue. 110 \newcommand\cals@span@put{% 111 \edef\cals@tmp{\the\cals@span@height}\llt@snoc\cals@spanq@heights\cals@tmp}
		- \nullcell The big spanned cell is split on the table cells, which are identified by \nullcells. The task is to produce correct decorations and to track the parameters of the spanned cell.
			- Decorations: if defined, the background color is always added to the column separation row.
			- Decorations: the borders are set to 0pt (disabled), except for the borders which are requested by the parameter of **\nullcell**: 1 for the left border, t for the top, r for the right, b for the bottom.
			- More precisely, the letters in the argument are not to specify which decorations to use, but to specify the location of the small cell in the big cell. The use for decorations is just an useful side-effect.
			- Action l: take the span data from the queue.
			- Action r: update the height of the current span, put the data to the queue.
			- Action b: do not put an empty box to the current row. Instead, accumulate the width of the current span. (Preparation for \spancontent.)

```
112 \newcommand\nullcell[1]{%
```
First of all, parse the argument and set the if-commands \cals@span@ifX. Then get the width of the cell.

```
113 \let\cals@span@ifL=\cals@iffalse
114 \let\cals@span@ifT=\cals@iffalse
115 \let\cals@span@ifR=\cals@iffalse
116 \let\cals@span@ifB=\cals@iffalse
117 \def\next##1{\ifx\relax##1\let\next=\relax \else
118 \expandafter\let\csname cals@span@if##1\endcsname=\cals@iftrue \fi
119 \next}%
120 \uppercase{\next #1}\relax
121 \llt@rot\cals@colwidths \let\cals@nullcell@width=\llt@car
```
Action "l": update the height, supress the borders, set the rowspan markers.

```
122 \cals@span@ifL\iftrue
123 \cals@span@ifT\iftrue
124 \cals@span@height=0pt %
125 \else
126 \cals@span@get
127 \advance\cals@span@height by \cals@last@row@height\relax
128 \fi
129 \cals@span@ifB\iftrue \else
130 \let\cals@ifInRspan=\cals@iftrue
131 \let\cals@ifLastRspanRow=\cals@iffalse
132 \fi
133 \let\cals@span@borderL=\cals@borderL \let\cals@span@borderT=\cals@borderT
134 \let\cals@span@borderR=\cals@borderR \let\cals@span@borderB=\cals@borderB
135 \fi
Action "r": put the data to the queue, unless in the end of the spanning.
136 \cals@span@ifR\iftrue
137 \cals@span@ifB\iftrue \relax \else \cals@span@put \fi
138 \fi
Update the current row or calculate the span width (in the case of the bottom
row).
139 \cals@span@ifB\iftrue
140 \cals@span@ifL\iftrue
141 \cals@span@width=\cals@nullcell@width\relax
142 \else
143 \advance\cals@span@width by \cals@nullcell@width\relax
144 \fi
145 \else
146 \setbox\cals@current@row=\hbox{%
147 \unhbox\cals@current@row
148 \vbox{\hbox to\cals@nullcell@width{}\vfil}}%
149 \overline{11}Update decorations
```

```
150 \cals@span@ifL\iftrue \let\cals@borderL=\cals@span@borderL
```
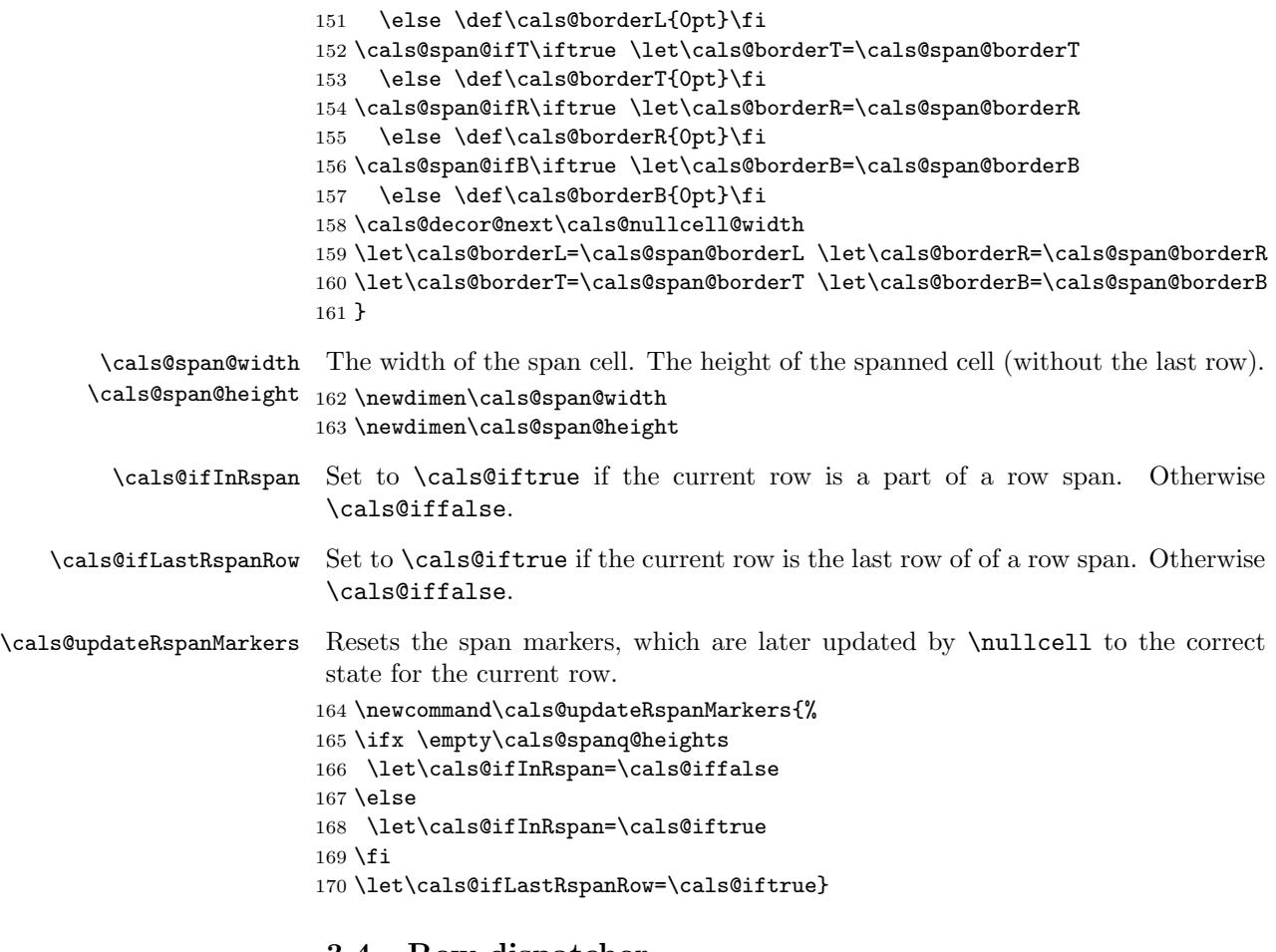

### 3.4 Row dispatcher

\cals@row@dispatch Depending if the current row has a rowspan cell or not, the execution is different. \newcommand\cals@row@dispatch{% \ifx b\cals@current@context \cals@ifInRspan\iftrue \cals@row@dispatch@span \else \cals@row@dispatch@nospan 177 \fi \else \cals@row@dispatch@nospan \fi} \cals@row@dispatch@nospan After a row is typeset in a box, this macro decides what to do next. Usually, it

# should just add decorations and output the row. But if a table break is required, it should put the current row to backup, typeset the footer, the break, the header and only then the row from the backup. Summary of main parameters:

- rowsep from the last row (\cals@last@rs) and the last context (\cals@last@context)
- current row (\cals@current@row), its decorations (\cals@current@cs, \cals@current@rs@above, \cals@current@rs@below) and context (\cals@current@context)

181 \newcommand\cals@row@dispatch@nospan{%

The header and footer rows are always typeset without further considerations.

```
182 \let\cals@last@context@bak=\cals@last@context
183 \ifx h\cals@current@context \else
184 \ifx f\cals@current@context \else
In the body, if a break is required: do it.
185 \cals@ifbreak\iftrue
186 \setbox\cals@backup@row=\box\cals@current@row
187 \setbox\cals@backup@cs=\box\cals@current@cs
188 \let\cals@backup@rs@above=\cals@current@rs@above
189 \let\cals@backup@rs@below=\cals@current@rs@below
190 \let\cals@backup@context=\cals@current@context
191 \cals@tfoot@tokens
```
- 192 \lastrule
- 193 \cals@issue@break
- 194 \cals@thead@tokens
- 195 \setbox\cals@current@row=\box\cals@backup@row
- 196 \setbox\cals@current@cs=\box\cals@backup@cs
- 197 \let\cals@current@rs@above=\cals@backup@rs@above
- 198 \let\cals@current@rs@below=\cals@backup@rs@below
- 199 \let\cals@current@context=\cals@backup@context

```
200 \fi\fi\fi
```
Typeset the row.

201 \cals@issue@row

Consider a table such that thead+row1 do not fit to a page (see the unit test regression/test\_010\_wrongbreak). Without the next code, the following happens: thead and row1 are typeset, but the output procedure is not executed yet. Therefore, when row2 is ready, we detect that a table break is required and create it. Then the output procedure moves thead+row1 on the next page. The result: thead and row1 on one page, row2 and the rest on the next page instead of the whole table on one page. Solution: force a run of the output procedure after the first row of a table chunk.

```
202 \ifx b\cals@last@context
203 \ifx h\cals@last@context@bak \vskip0pt \penalty10000 \fi
204 \ifx n\cals@last@context@bak \vskip0pt \penalty10000 \fi
205 \fi
206 }
```
\cals@row@dispatch@span The only specific thing to rowspanned rows is that we should not allow breaks between the rows in one group. We put these rows to one box, and process this big box as a big row.

207 \newcommand\cals@row@dispatch@span{%

Output the row to the backup box. If the row is the first row in the span, let its decorations will be the decorations for the future big row. Also, reset the values of leftskip and rightskip to avoid adding them twice, once in a individual row, and once to the common span box.

```
208 \ifvoid\cals@backup@row
```

```
209 \setbox\cals@backup@row=\vbox{\box\cals@current@row}%
```
\setbox\cals@backup@cs=\box\cals@current@cs

```
211 \let\cals@backup@rs@above=\cals@current@rs@above
```
- \let\cals@backup@context=\cals@last@context
- \cals@backup@leftskip=\leftskip\relax
- \cals@backup@rightskip=\rightskip\relax
- \let\cals@backup@tohsize=\cals@tohsize

```
216 \leftskip=0pt\relax \rightskip=0pt\relax \def\cals@tohsize{}%
```
\else

```
218 \setbox\cals@backup@row=\vbox{\unvbox\cals@backup@row
```
\cals@issue@row}%

```
220 \fi
```
\let\cals@last@rs@below=\cals@current@rs@below

```
222 \let\cals@last@context=\cals@current@context
```
If this is the last row of the span, create the fake big row and use the normal dispatcher.

```
223 \cals@ifLastRspanRow\iftrue
```
- \setbox\cals@current@row=\box\cals@backup@row
- \setbox\cals@current@cs=\box\cals@backup@cs
- \let\cals@current@rs@above=\cals@backup@rs@above
- \let\cals@last@context=\cals@backup@context
- \leftskip=\cals@backup@leftskip
- \rightskip=\cals@backup@rightskip
- \let\cals@tohsize=\cals@backup@tohsize
- \cals@row@dispatch@nospan
- \fi }

\cals@backup@row Boxes and skips for backup.

- \cals@backup@cs 234 \newbox\cals@backup@row
	- \newbox\cals@backup@cs
	- \newskip\cals@backup@leftskip
	- \newskip\cals@backup@rightskip

To decide on table breaks and row separation decorations, we need to trace context.

\cals@current@context The context of the current row. Possible values, set as a "\let" to a character:

- n: no context, should not happen when the value is required
- h: table header
- f: table footer

• b: table body

\cals@last@context The context of the previous row. Possible values, set as a "\let" to a character:

- n: there is no previous row (not only the start of a table, but also the start of a table chunk)
- h, f, b: table header, footer, body
- r: a last rule of the table (or its chunk) is just output. This status is used to allow multiple calls to \lastrule. Probably the use of current instead of last is more logical, but using last is more safe. Who knows if an user decides to use \lastrule somewhere in a middle of a table.
- \cals@ifbreak Table breaks can be manual or automatic. The first is easy, the second is near to impossible if we take into account table headers and footer. The following heuristic seems good.

Check if the current row plus the footer fits to the rest of the page. If not, a break is required. This approach is based on two assumptions:

- the height of the footer is always the same, and
- any body row is larger than the footer.

More precise and technical description: \cals@ifbreak decides if an automatic table break is required and leaves the macro \cals@iftrue (yes) or \cals@iffalse (no) in the input stream. If the user sets \cals@tbreak@tokens (using \tbreak), break is forced. Otherwise, no break is allowed:

- In the header
- In the footer
- Immediately after the header
- At the beginning of a chunk of a table.

Otherwise break is recommended when the sum of the height of the current row and of the footer part is greater as the rest height of the page. The implicit first parameter is used for if-fi balancing, see \cals@iftrue.

```
238 \newcommand\cals@ifbreak[1]{}
239 \def\cals@ifbreak{%
240 \let\cals@tmp=\cals@iffalse
241 \let\cals@tmpII=\cals@iftrue
242 \ifx\relax\cals@tbreak@tokens
243 \ifx h\cals@current@context \else
244 \ifx f\cals@current@context \else
245 \ifx h\cals@last@context \else
246 \ifx n\cals@last@context \else
247 \dimen0=\pagetotal\relax
248 \advance\dimen0 by \ht\cals@current@row\relax
```

```
249 %\showthe\ht\cals@current@row\relax
                         250 \ifx \cals@tfoot@tokens\relax \else
                         251 %\show\cals@tfoot@height\relax
                         252 \advance\dimen0 by \cals@tfoot@height\relax
                         253 \setminusfi
                         254 %\showthe\dimen0\relax
                         255 \ifdim \dimen0>\pagegoal\relax
                         256 \let\cals@tmp=\cals@tmpII
                         257 \fi
                         258 \fi\fi\fi\fi
                         259 \else \let\cals@tmp=\cals@tmpII % tbreak@tokens
                         260 \text{ } \text{ } 15261 \cals@tmp}
      \cals@issue@break By default, force a page break, otherwise use user's tokens set by \tbreak.
                         262 \newcommand\cals@issue@break{\ifx \relax\cals@tbreak@tokens \penalty-10000 %
                         263 \else \cals@tbreak@tokens \fi
                         264 \let\cals@tbreak@tokens=\relax
                         265 \let\cals@last@context=n}
       \cals@set@tohsize
Table row contains not only the row itself, but also \leftskip and \rightskip.
           \cals@tohsize
Now the dilemma. If the row is just \hbox, than the glue component is ignored, and
                          the table always aligned left. On the other side, if the row is \hbar z to \hbar zthen the user gets underfulled boxes. A simple solution is to switch on and off the
                          hsize-part depending on the skips.
                         266 \newcommand\cals@tohsize{}
                         267 \newcommand\cals@set@tohsize{\def\cals@tohsize{}%
                         268 \ifnum\gluestretchorder\leftskip>0\relax \def\cals@tohsize{to \hsize}\fi
                         269 \ifnum\gluestretchorder\rightskip>0\relax \def\cals@tohsize{to \hsize}\fi
                         270 }
      \cals@activate@rtl
For bidi support, use \hboxR instead of \hbox.
    \cals@deactivate@rtl
271 \newcommand\cals@hbox{}
              \cals@hbox
272 \newcommand\cals@activate@rtl{\let\cals@hbox=\hboxR}
                         273 \newcommand\cals@deactivate@rtl{\let\cals@hbox=\hbox}
                         274 \cals@deactivate@rtl
\cals@issue@rowsep@alone Typesets the top (or bottom) frame of a table: combines \cals@current@rs@above
                          and \cals@framers@width and outputs the row separator.
                         275 \newcommand\cals@issue@rowsep@alone{%
                         276 \setbox0=\cals@hbox\cals@tohsize{%
                         277 \hskip\leftskip
                         278 \cals@rs@sofar@reset
                         279 \cals@rs@joinOne\cals@framers@width\cals@current@rs@above
                         280 \cals@rs@sofar@end
                         281 \hskip\rightskip}%
                         282 \ht0=0pt \dp0=0pt \box0 }
      \cals@issue@rowsep Combine row separations \cals@last@rs@below and \cals@current@rs@above,
                          taking into considiration the width of the rule:
```
- n to h, f, b (the top frame): use \cals@framers@width and ignore last@rs@below because we don't have it
- h to h, b to b, f to f (the usual separator): use \cals@rs@width
- for all other combinations (header to body, body to footer), including impossible: use \cals@bodyrs@width

```
283 \newcommand\cals@issue@rowsep{%
                      284 \ifx n\cals@last@context \cals@issue@rowsep@alone \else
                      285 \ifx \cals@last@context\cals@current@context
                      286 \let\cals@tmpIII=\cals@rs@width \else
                      287 \let\cals@tmpIII=\cals@bodyrs@width \fi
                      288 \setbox0=\cals@hbox\cals@tohsize{%
                      289 \hskip\leftskip
                      290 \cals@rs@sofar@reset
                      291 \cals@rs@joinTwo\cals@tmpIII\cals@last@rs@below\cals@current@rs@above
                      292 \cals@rs@sofar@end
                      293 \hskip\rightskip}%
                      294 \ht0=0pt \dp0=0pt \box0 %
                      295 \fi}
\cals@last@row@height For spanning support, we need to remember the height of the last row
                      296 \newdimen\cals@last@row@height
      \cals@issue@row Typesets the current row and its decorations, then updates the last context. Re-
                       gards \leftskip and \rightskip by putting them inside the row.
                      297 \newcommand\cals@issue@row{%
                       Decorations: first the column separation, then the row separation.
                      298 \nointerlineskip
                      299 \setbox0=\vtop{\cals@hbox\cals@tohsize{\hskip\leftskip \box\cals@current@cs \hskip\rightskip}}%
                      300 \ht0=0pt\relax\box0
                      301 \nointerlineskip
                      302 \cals@issue@rowsep
                      303 \nointerlineskip
                       Output the row, update the last context.
                      304 \cals@hbox\cals@tohsize{\hskip\leftskip \box\cals@current@row \hskip\rightskip}%
                      305 \let\cals@last@rs@below=\cals@current@rs@below
                      306 \let\cals@last@context=\cals@current@context}
```
# 3.5 Table elements

\calstable Setup the parameters and let the row dispatcher to do all the work.

```
307 \newenvironment{calstable}{%
308 \let\cals@thead@tokens=\relax
309 \let\cals@tfoot@tokens=\relax
310 \let\cals@tbreak@tokens=\relax
311 \cals@tfoot@height=0pt \relax
```

```
312 \let\cals@last@context=n%
                   313 \let\cals@current@context=b%
                   314 \parindent=0pt %
                   315 \cals@setpadding{Ag}\cals@setcellprevdepth{Al}\cals@set@tohsize%
                   316 %% Alignment inside is independent on center/flushright outside
                   317 \parfillskip=0pt plus1fil\relax
                   318 \let\cals@borderL=\relax
                   319 \let\cals@borderR=\relax
                   320 \let\cals@borderT=\relax
                   321 \let\cals@borderB=\relax
                   322 \cals@AtBeginTable
                   323 }{% End of the table
                   324 \cals@tfoot@tokens\lastrule\cals@AtEndTable}
\cals@AtBeginTable
Callbacks for more initialization possibilities.
  \cals@AtEndTable
325 \newcommand\cals@AtBeginTable{}%
                   326 \newcommand\cals@AtEndTable{}%
         \lastrule Typesets the last rule (bottom frame) of a table chunk. Repeatable calls are
                    ignored. Useful in the macro \tfoot.
                   327 \newcommand\lastrule{%
                   328 \ifx r\cals@last@context \relax \else
                   329 \let\cals@last@context=r%
                   330 \nointerlineskip
                   331 \let\cals@current@rs@above=\cals@last@rs@below\cals@issue@rowsep@alone%
                   332 \fi}
            \thead Table: the header. Remember for later use, typeset right now.
                   333 \newcommand\thead[1]{%
                   334 \def\cals@thead@tokens{\let\cals@current@context=h%
                   335 #1\let\cals@current@context=b}%
                   336 \cals@thead@tokens}
            \tfoot Table: the footer. Remember for later use. Right now, typeset to a box to
                    calculate an expected height for the table breaker \cals@ifbreak.
                   337 \newcommand\tfoot[1]{%
                   338 \def\cals@tfoot@tokens{\let\cals@current@context=f#1}%
                   339 \setbox0=\vbox{\cals@tfoot@tokens}%
                   340 \cals@tfoot@height=\ht0 \relax}
\cals@tfoot@height The height of the footer.
                   341 \newdimen\cals@tfoot@height
           \tbreak Table: force a table break. Argument should contain something like \penalty-10000 .
```
\newcommand\tbreak[1]{\def\cals@tbreak@tokens{#1}}

# 3.6 List list of tokens

Two-dimensional arrays of tokens, or lists of lists of tokens. Format of the list:

```
{...tokens1...}{...tokens2...}...{...tokensN...}
```
Token manipulation should not belong to the "cals" package, and the macros from this section have the prefix llt@ instead of cals@. Probably it is better to use some CTAN package, but initially the llt-code was small and simple, so I did not want dependencies, and now I do not want to replace working code with something new.

In comments to these functions, a parameter of type token list is a macro which will be expanded once to get the tokens, and *list list* is a macro which stores the two-dimensional array.

An example of use:

```
\def\aaa{aaa}
\def\bbb{bbb}
\def\ccc{ccc}
\def\lst{} % empty list
\llt@cons\bbb\lst % \lst -> "{bbb}"
\llt@snoc\lst\ccc % \lst -> "{bbb}{ccc}"
\llt@cons\aaa\lst % \lst -> "{aaa}{bbb}{ccc}"
\llt@decons\lst % \llt@car -> "aaa", \lst -> "{bbb}{ccc}"
\llt@rot\lst % \llt@car -> "bbb", \lst -> "{ccc}{bbb}"
```
\llt@cons Prepends the token list  $#1$  to the list  $#2$ . Corrupts the token registers 0 and 2.

```
343 \def\llt@cons#1#2{%
344 \toks0=\expandafter{#1}%
345 \toks2=\expandafter{#2}%
346 \edef#2{\noexpand{\the\toks0}\the\toks2 }%
347 }
```
 $\text{llt@snoc}$  Appends the token list  $\#2$  to the list  $\#1$  (note the order of parameters). Macro corrupts the token registers 0 and 2.

```
348 \def\llt@snoc#1#2{%
349 \toks0=\expandafter{#1}%
350 \toks2=\expandafter{#2}%
351 \edef#1{\the\toks0 \noexpand{\the\toks2}}%
352 }
```
- \llt@car A token list, set as a side-effect of the list deconstruction and rotation functions.
- $\lvert$ llt@decons List deconstruction. The first item is removed from the list list #1 and its tokens are put to the token list \llt@car. Corrupts the token register 0. Undefined behaviour if the list list has no items.

The actual work happens on the \expandafter line. It's hard to explain, let me show the macro expansion, I hope it's self-explaining.

```
\expandafter\llt@decons@open\lst}
\llt@decons@open{aaa}{bbb}{ccc}{ddd}} -->
\def\llt@car{aaa} \toks0=\llt@opengroup {bbb}{ccc}{ddd}} -->
\def\llt@car{aaa} \toks0={{bbb}{ccc}{ddd}}
```
Why I use \let\llt@opengroup={ inside the definition? Only to balance the number of opening and closing brackets. Otherwise TeX will not compile the definition.

Initially I tried to use the following helper:

```
\def\decons@helper#1#2\relax{%
 \def\llt@car{#1}%
  \def\list{#2}}
```
If a call is \decons@helper{aaa}{bbb}{ccc}\relax then all is ok, the helper gets:  $\#1$  is aaa and  $\#2$  is {bbb}{ccc}.

Unfortunately, if the list has two items and the call is \decons@helper{aaa}{bbb}}\relax, then the helper gets:  $\#1$  is aaa and  $\#2$  is bbb instead of {bbb}. The grouping tokens are lost, and we can't detect it.

```
353 \def\llt@decons@open#1{%
354 \def\llt@car{#1}%
355 \toks0=\llt@opengroup
356 }
357
358 \def\llt@decons#1{%
359 \let\llt@opengroup={%
360 \expandafter\llt@decons@open#1}%
361 \edef#1{\the\toks0}%
362 }
```
 $\text{lutter}$  Rotates the list item first item becomes the last. Also, its tokens are saved to token list **\llt@car**. The second item becomes the first item, the third the second etc. Corrupts the token registers 0 and 2.

```
363 \def\llt@rot#1{%
364 \ifx#1\empty
365 \let\llt@car=\relax
366 \else
367 \llt@decons#1%
368 \llt@snoc#1\llt@car%
369 \fi
370 }
```
 $\lvert$ lt@desnoc Very unefficient list deconstruction. The last item is removed from the list  $\#1$ and its tokens are put to the token list  $\lvert \text{llt@car. Corrupts} \rvert$  the token registers 0 and 2. Undefined behaviour if the list list has no items.

```
\llt@desnocII is used to hide \if from the loop.
371 \def\llt@desnocII#1{
372 \ifx\empty#1%
373 \let\llt@tmp=n%
374 \else
375 \llt@snoc{\llt@newlist}{\llt@car}%
376 \let\llt@tmp=y%
377 \fi
378 }
379
380 \def\llt@desnoc#1{%
381 \def\llt@newlist{}%
382 \loop
383 \llt@decons{#1}%
384 \llt@desnocII{#1}%
385 \if y\llt@tmp \repeat
386 \let#1=\llt@newlist}
```
# 4 Decorations

How much decoration requires a table? Initially I thought to implement a generic approach, so an user could extend the set of what is possible—for example, a dashed border instead of a solid one. But this is a hard task for me, therefore I switched back to the fixed set of properties. Indeed, the use case for cals tables is technical documentation, not a wanna-be designer showcases.

The fixed set of decoration properties:

- padding
- border thickness
- cancelled after some thinking: border color
- cell background

In the first version of this package, decorations could be defined for all cells in a row, for all cells in a column and finally specially for a cell. Unfortunately, this approach does not work for borders of multipage tables, when the decorations on a break are different to the internal decorations. Trying different workarounds, I finally found a descriptive and direct approach: define default decorations for a cell plus define decorations for the table frame.

How to decorate the common border of two cells? The following seems reasonable:

- The priority of settings: from the user, from the table frame, default. If cells have different priorities, use the highest one.
- When priorities are the same, use the maximal thinkness.

Imagine that the user uses only default decorations. Then all the internal vertical borders are the same, and all internal horizontal border are also the same. It took me time to understand this obvious thing, that for the default setup we need to define settings only for vertical and horizontal borders, not for all four borders.

Column separation and row separation are two very different creatures. The former is fixed after a row is processed, the latter could change somewhen later due to a table break.

### 4.1 Setters and getters

No more setter and getters provided to discourage cell formatting. At the moment, if you really need it, use the knowledge of the internal variables.

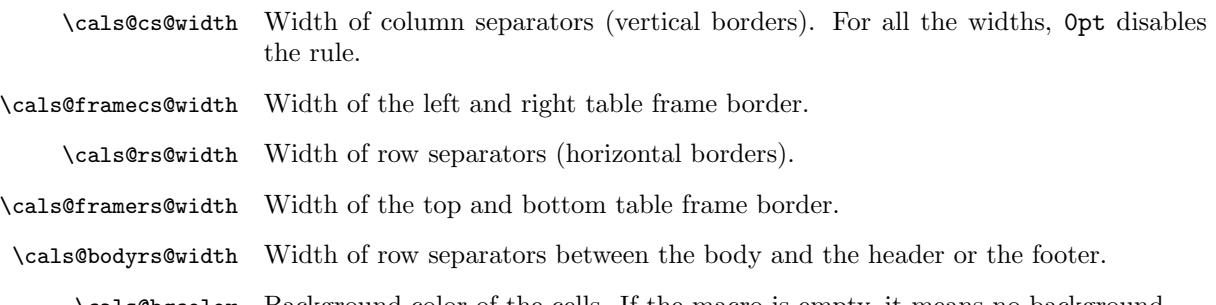

\cals@bgcolor Background color of the cells. If the macro is empty, it means no background.

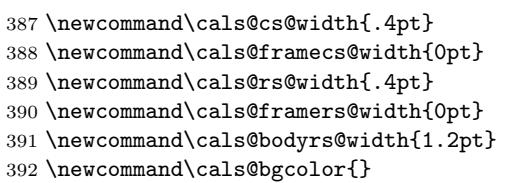

\cals@borderL \cals@borderT Overrides for the widths of the cell borders (left, top, right or bottom). Macros, set to \relax by the calstable environment.

\cals@borderR \cals@borderB

Padding parameters (\cals@paddingL etc) and related macros (\alignC etc) are defined near the macro \cell.

### 4.2 Decorations for a row

The whole code in this section is devoted to provide functionality for the functions \cals@decor@begin, ...@next, ...@end. After a row is ended, we have the following decorations:

- column separation: box \cals@current@cs
- rowsep specification for the top: macro \cals@rs@above
- rowsep specification for the bottom: macro \cals@rs@below

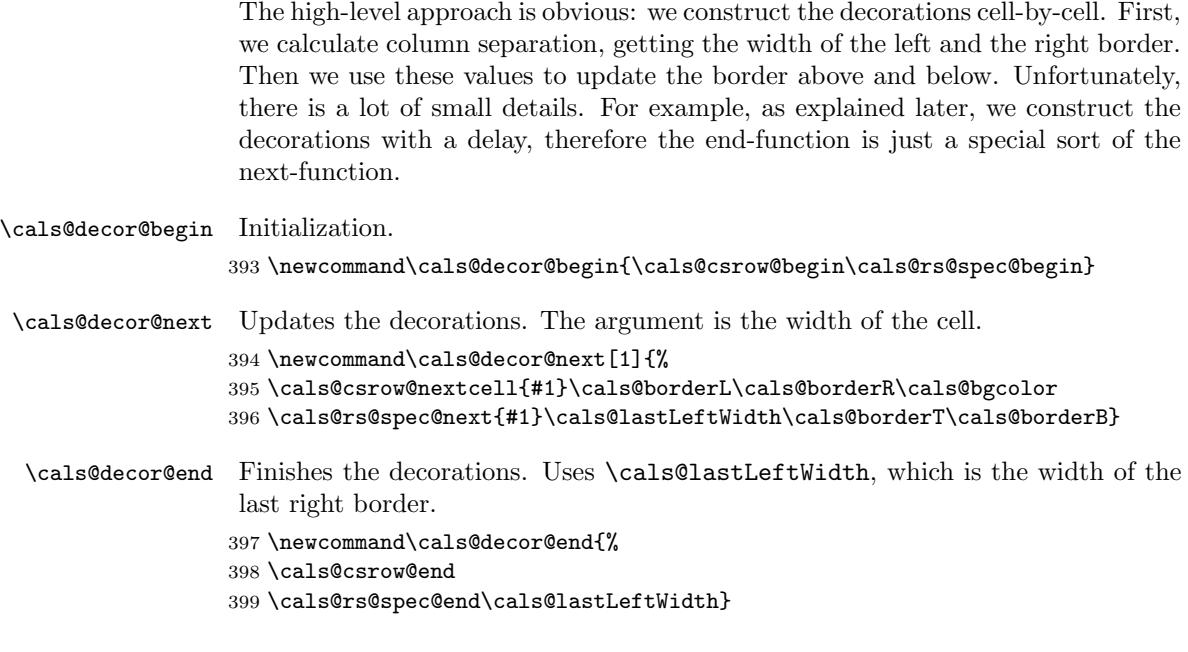

#### 4.3 Deciding on the width and color

\cals@widthII Calculate a final width from the default one (argument 1) and user-specified (ar-\cals@withWidthII gument 2, \relax means use the default), put it to the macro \cals@width. Also, the macro withWidthII start a conditional construction, true branch is executed when the width is not zero. Unused  $#3$  is for if-fi balancing, see \cals@iftrue. 400 \newcommand\cals@widthII[2]{% 401 \ifx \relax#2\edef\cals@width{#1}% 402 \else \edef\cals@width{#2}\fi} 403 404 \newcommand\cals@withWidthII[3]{% 405 \cals@widthII{#1}{#2}% 406 \ifdim \cals@width>0pt } \cals@withColorII Calculate a final color from the default one (argument 1) and user-specified (argument 2, \relax means use the default), set the macro \cals@color to it. The both arguments must be macro names, not token lists. Start a conditional construction, true branch is executed when the color name is given (not empty). Unused  $#3$  is for if-fi balancing, see \cals@iftrue. 407 \newcommand\cals@withColorII[3]{% 408 \ifx \relax#2\edef\cals@color{#1}% 409 \else \edef\cals@color{#2}\fi Reversing a condition. Based on \ifnot macro by David Kastrup posted to comp.text.tex 2 March 1998, Message-ID: <m2en0lebuc.fsf@mailhost.neuroinformatik.ruhr-uni-boc

410 \ifx \cals@color\empty \else\expandafter\expandafter\fi\iffalse\iftrue\fi}

```
\cals@halfWidthToDimen Puts the half of the width in #2 to the dimension register #1.
                      411 \newcommand\cals@halfWidthToDimen[2]{%
                      412 \dimen#1=#2\relax \divide\dimen#1 by 2 }
       \cals@maxWidth Of two widths, given as macros, selects the maximal and put the result to
                       \cals@width. Takes care for \relax.
                      413 \newcommand\cals@maxWidth[2]{%
                      414 \ifx \relax#1\relax
                      415 \ifx \relax#2\let\cals@width=\relax
                      416 \else \edef\cals@width{#2}\fi
                      417 \else
                      418 \ifx \relax#2\relax
                      419 \edef\cals@width{#1}%
                      420 \else
                      421 \ifdim #1>#2 \edef\cals@width{#1}%
                      422 \else \edef\cals@width{#2}\fi\fi\fi}
          \cals@iftrue
Balancing if-fi. The following does not work:
         \cals@iffalse
                        \let\next=\iftrue ...
                        \if ... \next ... \fi ... \fi
                       But this code does work:
                        \let\next=\cals@iftrue ...
```
\if ... \next\iftrue ... \fi ... \fi

We use **\iftrue** (or any other if-start), which is taken into account when scanning for the fi-else-if balance, but ignored when executed.

```
423 \def\cals@iftrue#1{\iftrue}
424 \def\cals@iffalse#1{\iffalse}
```
#### 4.4 Column separation (colsep) and cell background

In-row decorations are the vertical borders between the cells and also the background color of the cells.

- \cals@cs@outOne Typesets the background and the left border of a cell. Decorations have zero depth and undefined height. Parameters:
	- 1. Width of the cell. The use of \relax avoids typesetting the cell itself, which is used when creating the right frame of a table.
	- 2. Width of the border. 0pt is no border.
	- 3. Color of the background. Empty macro is no color.

If some arguments are undefined (through \relax), global variables are used: \cals@bgcolor and \cals@cs@width.

Corrupts dimen0.

425 \newcommand\cals@cs@outOne[3]{%

Create the full-width background

```
426 \ifx \relax#1%
427 \else
428 \cals@withColorII\cals@bgcolor{#3}\iftrue
429 \textcolor{\cals@color}{\vrule depth0pt width#1 }%
430 \hskip -#1\relax
431 \fi
432 \fi
```
The border. I feel that overprinting the background is good, but I don't know why I think so.

```
433 \cals@withWidthII\cals@cs@width{#2}\iftrue
434 \cals@halfWidthToDimen0 \cals@width %
435 \hskip -\dimen0 %
436 \vrule depth0pt width\cals@width\relax
437 \hskip -\dimen0 %
438 \fi
```
We will need the actual width of the left border in a grand-grand-...-caller, when constructing a rowsep specification.

```
439 \let\cals@lastLeftWidth=\cals@width
```
Add width to skip to the next cell.

```
440 \ifx \relax#1\else \hskip#1 \fi
441 }
```
\cals@current@cs The box to store column separation.

442 \newbox\cals@current@cs

\cals@csrow@begin Constructs an hbox with colsep decorations. Call to the begin-macro re-initializes \cals@csrow@nextcell \cals@current@cs and makes that the left table frame border is of the correct \cals@csrow@end width. The end-macro creates the right border for the right table frame. The most work is performed in the nextcell-macro. Arguments:

- 1. Width of the cell
- 2. Width of the left border
- 3. Width of the right border, must be a macro name
- 4. Background color of the cell

For the special conditions (\relax, 0pt, empty name) see the description of \cals@cs@outOne. The right border is not typeset immediately. Instead, it is saved to **\cals@lastWidth** (as **\relax** if no overrides) and is handled by the next call to nextcell.

```
443 \newcommand\cals@csrow@begin{%
444 \setbox\cals@current@cs=\box\voidb@x %
445 \let\cals@lastWidth=\relax}
446
447 \newcommand\cals@csrow@nextcell[4]{%
```
For the first cell, temporarily re-define the default border width to the frame border. Macro \next will restore it back.

```
448 \ifvoid\cals@current@cs
449 \toks0=\expandafter{\cals@cs@width}%
450 \def\next{\edef\cals@cs@width{\the\toks0}}%
451 \edef\cals@cs@width{\cals@framecs@width}%
452 \else \let\next=\relax \fi
```
Create the decorations, remember the right border. Restore the value lastLeftWidth after the end of the hbox-group.

```
453 \cals@maxWidth\cals@lastWidth{#2}%
454 \setbox\cals@current@cs=\hbox{\unhbox\cals@current@cs
455 \cals@cs@outOne{#1}\cals@width{#4}%
456 \global\let\cals@tmp=\cals@lastLeftWidth}%
457 \let\cals@lastLeftWidth=\cals@tmp
458 \let\cals@lastWidth=#3%
```
Restore the old value of the default border width.

459 \next} 460

User-specified width (initially by borderR, now located in lastWidth) must override the frame width.

```
461 \newcommand\cals@csrow@end{%
462 \ifx \relax\cals@lastWidth
463 \let\cals@width=\cals@framecs@width
464 \else
465 \let\cals@width=\cals@lastWidth
466 \fi
467 \cals@csrow@nextcell\relax\cals@width\relax\relax}
```
# 4.5 Row separation (rowsep)

#### 4.5.1 Data presentation

A horizontal line between table rows can't appear in the output immediately. Its formatting should be postponed until the next row and its context are known. Two basic cases:

• The default cell formatting is to have a border around cells. For some cell A in the middle of a table, the user has overridden formatting to no borders. To imlement the user's wish, we should not create the bottom border for the cell  $B$  which is above the  $A$ . But we don't know about the wish for  $A$  while processing B. Therefore, the border between two rows can be established only after processing the both rows.

• The default cell border is 1pt, but a border between a body and a header or a footer row is 2pt. It means that the border between two rows should be created only after we sure that there is no table break.

Our approach is to define the desired formatting of a rowsep as a set of parameters in a token list. Later we can join two rowseps or a rowsep and context to a final rowsep.

A rowsep token list consist of several items, each item is a list of tokens or token groups:

1. length

- 2. left-border
- 3. right-border
- 4. user-specified thickness

Values left-border and right-border are required to get a nice rectangle border around a cell. Without length correction, using the cell dimension, the border could look like:

xxxxxxxx xxx cell xxx xxxxxxxx

With length correction, we get the correct result:

```
xxxxxxxxxxxx
xxx cell xxx
xxxxxxxxxxxx
```
Here is an example of a rowsep specification. It consist of three items. The first item: length is 5cm, width 2pt, borders are 2mm. The second item: length is 9cm, borders are 2mm, no rule at all. The third item: length 2cm, default width, borders are 2pt. The token list for this specification:

```
{ {5cm} {2mm} {2mm} {2pt} }
{ {9cm} {2mm} {2mm} {0pt} }
{ {2cm} {2pt} {2pt} \relax }
```
Cell length and the left and right borders should be the correct lengths, the rule thickness can be \relax, in this case the actual thickness will be calculated during output.

\cals@rs@pack Construct a rowsep fragment from the arguments 2-5 and put it to the macro 1. 468 \newcommand\cals@rs@pack[5]{% 469 \edef#1{\noexpand{#2\noexpand}\noexpand{#3\noexpand}\noexpand{#4\noexpand}%

470 \ifx \relax#5\relax \else \noexpand{#5\noexpand}\fi }}

```
\cals@rs@unpack The reverse for \cals@rs@pack. The first argument is a rowsep fragment (without
                      enclosing curly braces), arguments 2-5 is macro names where to put the results.
                     471 \newcommand\cals@rs@unpack[5]{%
                     472 \def\cals@tmp##1##2##3##4{\edef#2{##1}\edef#3{##2}\edef#4{##3}%
                     473 \ifx\relax##4\let#5=\relax \else \edef#5{##4}\fi}%
                     474 \expandafter\cals@tmp#1}
                      4.5.2 From individual decorations to rowsep specification
                      The rowsep specifications are created cell-by-cell and stored in the macros
                      \cals@current@rs@above and \cals@current@rs@below. The construction hap-
                      pens with delay because we don't know the exact value of the right border until
                      the next cell is processed.
\cals@rs@spec@begin Initializes \cals@current@rs@above, \cals@current@rs@below and set the flag
                      of a new row.
                     475 \newcommand\cals@rs@spec@begin{%
                     476 \def\cals@current@rs@above{}%
                     477 \def\cals@current@rs@below{}%
                     478 \let\cals@rs@spec@ll=\relax}
  \cals@rs@spec@next
Finalizes the decorations for the previous cell by using the left border of the
\cals@rs@spec@nextII
current as the right border for the previous. Then remembers the decorations of
                      the current cell — the left border width, the widths of the top and bottom borders
                      (\relax is ok) — in the macros \cals@rs@spec@ll, ...@bl, ...@bt, ...@bb. All
                      the arguments much be macros.
                     479 \newcommand\cals@rs@spec@next[4]{
                     480 \cals@rs@spec@nextII#2
                     481 \let\cals@rs@spec@ll=#1%
                     482 \let\cals@rs@spec@bl=#2%
                     483 \let\cals@rs@spec@bt=#3%
                     484 \let\cals@rs@spec@bb=#4%
                     485 }
                     486
                     487 \newcommand\cals@rs@spec@nextII[1]{%
                     488 \ifx \relax\cals@rs@spec@ll \else
                     489 \cals@rs@pack\cals@tmp\cals@rs@spec@ll\cals@rs@spec@bl#1\cals@rs@spec@bt
                     490 \llt@snoc\cals@current@rs@above\cals@tmp
                     491 \cals@rs@pack\cals@tmp\cals@rs@spec@ll\cals@rs@spec@bl#1\cals@rs@spec@bb
                     492 \llt@snoc\cals@current@rs@below\cals@tmp
                     493 \fi
                     494 }
  \cals@rs@spec@end Finishes the rowsep specification by putting the last cell to it. The only implicit
                      argument (\cals@lastLeftWidth) is the width of the right border of the last cell.
                     495 \newcommand\cals@rs@spec@end[1]{}
```

```
496 \let\cals@rs@spec@end=\cals@rs@spec@nextII
```
# 4.5.3 "Waiting" rowsep

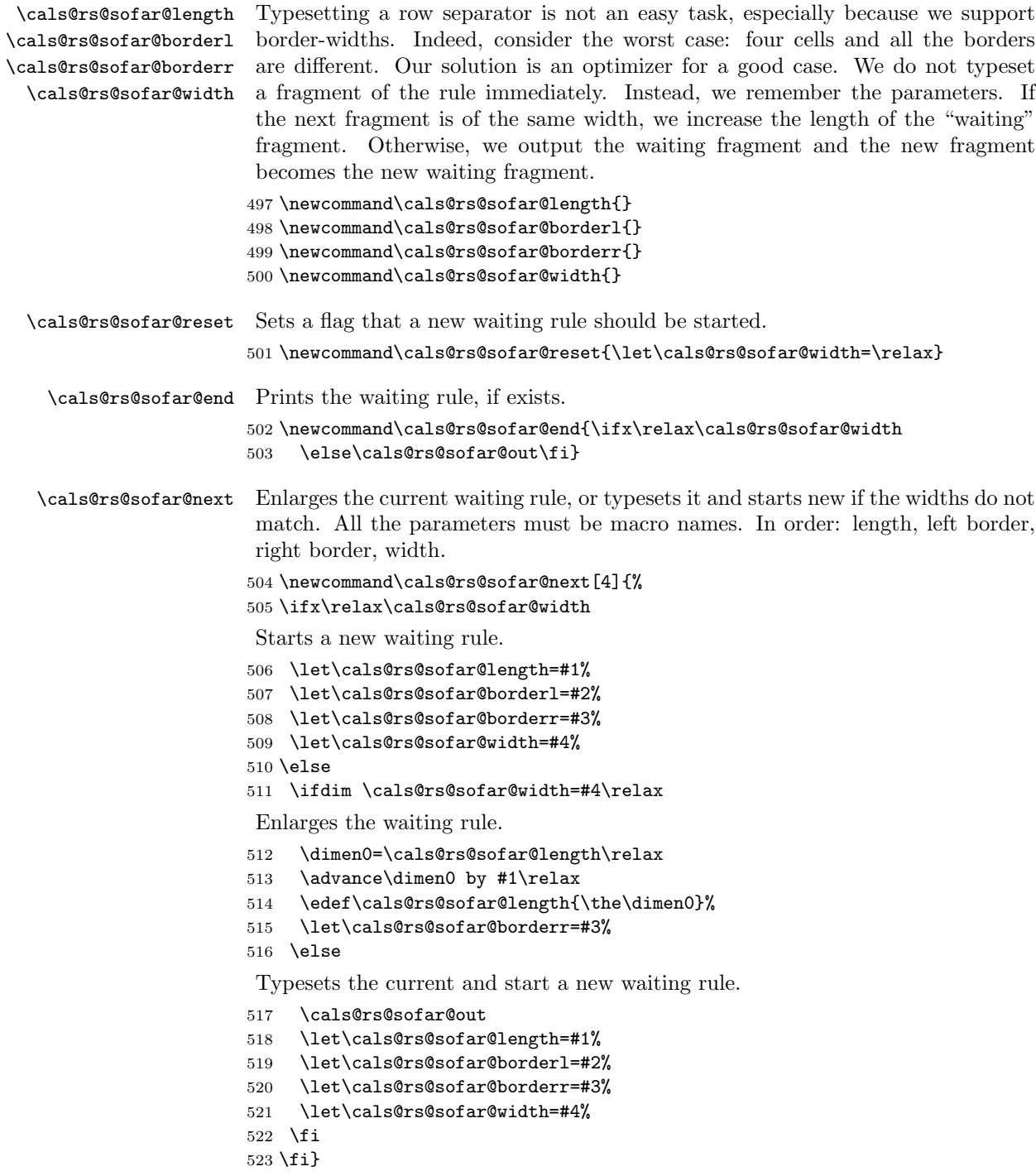

\cals@rs@sofar@over Repeats the last rowsep fragment, probably with another settings. Arguments are like in \cals@rs@sofar@next.

```
524 \newcommand\cals@rs@sofar@over[4]{%
525 \ifdim 0pt=#4
526 \relax
527 \else
528 \ifdim \cals@rs@sofar@width=#4\relax
```
The width is not changed. We probably need to enlarge the right border and probably the left border too. The latter is a bit harder because we don't want to change it if the line continues from another cell (so, change only if length+borderl>sofar@length+sofar@borderl).

```
529 \ifdim #3>\cals@rs@sofar@borderr\relax
530 \edef\cals@rs@sofar@borderr{#3}%
531 \fi
532 \dimen0=\cals@rs@sofar@length
533 \advance\dimen0 by \cals@rs@sofar@borderl\relax
534 \advance\dimen0 by -#2\relax
535 \ifdim #1>\dimen0 \relax
536 \edef\cals@rs@sofar@borderl{#2}%
537 \fi
538 \else
```
Typesets the current and start a new waiting rule.

```
539 \cals@rs@sofar@out
540 \hskip-#1\relax
541 \let\cals@rs@sofar@length=#1%
542 \let\cals@rs@sofar@borderl=#2%
543 \let\cals@rs@sofar@borderr=#3%
544 \let\cals@rs@sofar@width=#4%
545 \fi
546 \fi}
```
\cals@rs@sofar@out Typesets the waiting rule

```
547 \newcommand\cals@rs@sofar@out{%
548 \ifdim 0pt=\cals@rs@sofar@width\relax
549 \hskip\cals@rs@sofar@length\relax
550 \else
```
- \cals@halfWidthToDimen0\cals@rs@sofar@borderl
- \hskip-\dimen0\relax
- \cals@halfWidthToDimen2\cals@rs@sofar@borderr
- \dimen4=\cals@rs@sofar@length\relax
- \advance\dimen4 by \dimen0\relax \advance\dimen4 by \dimen2\relax
- \cals@halfWidthToDimen6\cals@rs@sofar@width
- \vrule height\dimen6 depth\dimen6 width\dimen4\relax
- \hskip-\dimen2\relax

```
559 \fi}
```
#### 4.5.4 From rowsep specification to typesetting

\cals@rs@joinTwo Join and typeset two rowseps (arguments 2 and 3, must be macro names). The number and the lengths of the fragments in the rowseps should match. The argument 1 (also a macro name) is the default width. Corrupts the macros 2 and 3. Call this macro inside sofar@reset...@end group.

\newcommand\cals@rs@joinTwo[3]{%

The loop function.

```
561 \def\next##1{%
562 \ifx \eol##1\let\next=\relax
563 \else
564 \toks0=\expandafter{##1}%
565 \edef\cals@tmpII{\the\toks0}%
566 \llt@decons#3%
```
Now \cals@tmpII contains a current fragment of the first rowsep, and \llt@car of the second. Unpack the individual parameters.

```
567 \cals@rs@unpack\cals@tmpII\cals@tmpLI \cals@tmpBlI \cals@tmpBrI \cals@tmpWI
```
\cals@rs@unpack\llt@car \cals@tmpLII\cals@tmpBlII\cals@tmpBrII\cals@tmpWII

The special case is when we should not typeset a rowsep fragment.

```
569 \let\cals@tmp=\cals@iftrue
```

```
570 \cals@maxWidth\cals@tmpWI\cals@tmpWII
```

```
571 \ifx \relax\cals@width\else \ifdim \cals@width=0pt %
```
\cals@rs@sofar@next\cals@tmpLI\cals@tmpBlI\cals@tmpBrI\cals@width

```
573 \let\cals@tmp=\cals@iffalse
```

```
574 \fi\fi
```
Not the special case. Put the both definitions, and let the underlying functions take care of calculations.

```
575 \cals@tmp\ifvoid
576 \cals@widthII#1\cals@tmpWI
577 \cals@rs@sofar@next\cals@tmpLI\cals@tmpBlI\cals@tmpBrI\cals@width
578 \cals@widthII#1\cals@tmpWII
579 \cals@rs@sofar@over\cals@tmpLII\cals@tmpBlII\cals@tmpBrII\cals@width
580 \fi
581 \fi
```
End of \next definition: continue the loop. End of \cals@rs@joinTwo definition: start the loop.

```
582 \next}%
583 \expandafter\next#2\eol}
```

```
\cals@rs@joinOne A simplified version of the previous macro. We have only one rowsep, and want to
                   join and typeset it with regard to some width, given as the first macro parameter.
                   Call this macro inside sofar@reset...@end group.
```

```
584 \newcommand\cals@rs@joinOne[2]{%
585 \def\next##1{\ifx\eol##1\let\next=\relax\else
586 \toks0=\expandafter{##1}%
```

```
587 \edef\cals@tmpII{\the\toks0}%
```
\cals@rs@unpack\cals@tmpII\cals@tmpL\cals@tmpBl\cals@tmpBr\cals@tmpW

- \cals@widthII#1\cals@tmpW
- \cals@rs@sofar@next\cals@tmpL\cals@tmpBl\cals@tmpBr\cals@width
- 591 $\tilde\$
- \expandafter\next#2\eol}